## *Заполнить массив числами 2,5,8,11,...*

```
def printmas(m):
i=0while i<len(m):
  print(m[i],end=" ")
 i+=1print()
def oddmas(m):
i=0while i<len(m):
 m[i]=i*3+2
```

```
i+=1
```

```
x=[3,312,56,456,75,8,0,96,9,-1]printmas(x)
oddmas(x)
printmas(x)
```
def printmas(m):  $i=0$ while i<len(m): print(m[i],end=" ")  $i + = 1$ print()

def oddmas(m):  $m[0]=2$  $i=1$ while i<len(m):  $m[i]=m[i-1]+3$  $i+=1$ 

 $x=[3,312,56,456,75,8,0,96,9,-1]$ printmas(x) oddmas(x) printmas(x)

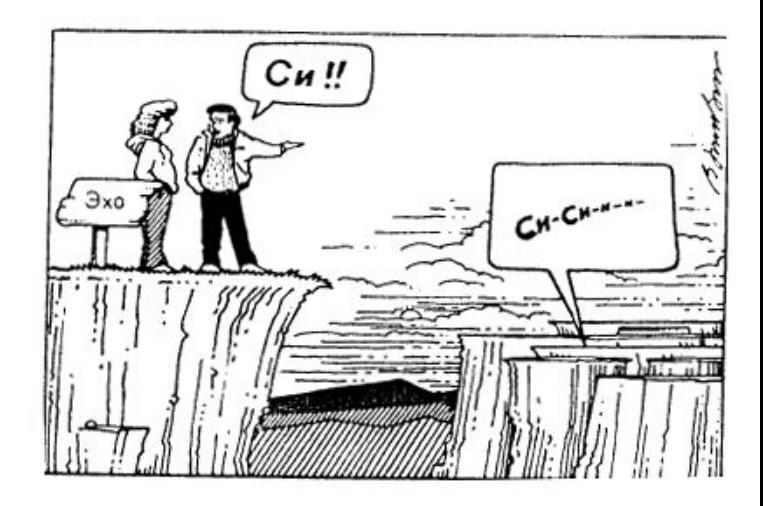

def printmas(m):  $i=0$ while i<len(m): print(m[i],end=" ")  $i+=1$ print() def evenmas(m):  $i=0$  help=2 while i<len(m): m[i]=help help=help+3  $i+=1$ x=[3,312,56,456,75,8,0,96,9,-1] printmas(x) evenmas(x) printmas(x)